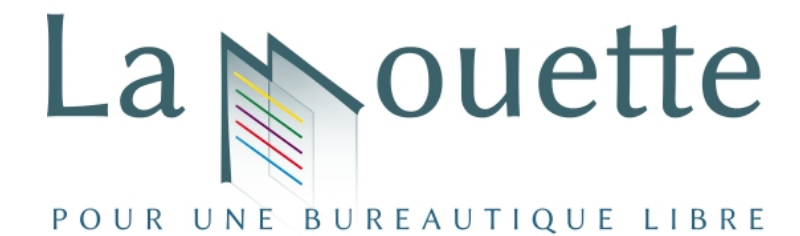

# **Migration CG22 - La technique du Big Bang**

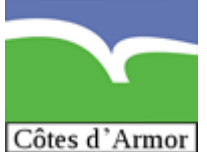

Le Conseil Général des côtes d'Armor a migré à LibreOffice. 2000 postes.

Monsieur VALLEE - Responsable des systèmes d'information au CG22 - nous raconte.

# **2005 : Une tentative avortée**

En 2005, le CG22 a entamé sa démarche de migration vers une suite bureautique libre : OpenOffice.org version 1.

Une cinquantaine de personnes « testeurs » ont utilisé l'outil dans 2 services.

### **Conclusions** :

- La suite n'est pas encore aboutie en termes de fonctionnalités
- Difficile de migrer par service, compte tenu des échanges internes

Le projet est laissé de côté. Le Conseil Général utilise la suite MsOffice XP (versions 2002)

# **2012 : La reprise du projet**

Monsieur Philippe MARTIN , chef du projet de migration réalise un comparatif budgétaire et fonctionnel d'une migration à LibreOffice ou MsOffice 2010.

### ➔ **Juin 2012 - Monsieur VALLEE présente le projet de migration à LibreOffice aux élus. Celui-ci est validé**.

Monsieur VALLEE sait qu'il est impératif d'impliquer le comité de Direction. Aucun projet ne peut aboutir sans leur aval et leur totale implication. (D'expérience, d'autres projets ont échoué).

Ce point là fut une des principales difficultés rencontrées.

### ➔ **Septembre 2012 : Le projet de migration est validé en CODIR (comité de direction)**

L'équipe DSI prépare le terrain :

- mise en ligne sur l'intranet de documentations sur LibreOffice

-Déploiement de la suite LibreOffice sur tous les postes

- Contact avec les éditeurs d'applications métiers
- La DSI impose que chaque service désigne des « **Ambassadeurs LibreOffice** ».

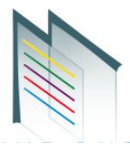

# **Octobre 2012 – Lancement du projet**

#### Communication à outrance !

Des séances de présentation sont organisées avec un spécialiste du sujet.

Des groupes de 50 personnes sont convoqués dans les différents lieux géographiques du Conseil Général.

Environ 12 conférences magistrales se dérouleront. Près de 1000 personnes informées.

Présentation du projet et démonstration de la suite.

Mise en place de certaines séances de présentation en duplex

Les personnes prioritaires sont les membres de la Direction et les Ambassadeurs.

Des sessions de formation sont organisées pour les utilisateurs utilisant les fonctions avancées des logiciels (ouverture de sessions avec inscriptions basées sur du volontariat, 1 jour Writer, 1 jour Calc).

De nombreuses communications sont réalisées par courriel (« Flash com »)

Un numéro du magazine interne est consacré aux logiciels libres.

Les sessions de formation se poursuivent depuis.

### **Lundi 3 décembre 2012 – Le Bing Bang**

Le lundi 3 décembre au matin, l'ensemble des agents du Conseil Général des Côtes d'Armor a eu la surprise d'ouvrir son poste avec des icônes de LibreOffice.

Toutes les icônes avaient changé. Les formats .doc et .xls étaient associés à LibreOffice.

Les raccourcis de MsOffice supprimés.

Les utilisateurs ont pensé « Je suis passé à LibreOffice ».

Au fil du temps, les fichiers sont convertis au format ODF.

### **Quelles furent les principales difficultés ?**

Convaincre la Direction.

Convaincre les techniciens de la DSI (Pro-Microsoft) de se mettre au travail avec les éditeurs pour préparer la migration.

### **Les secrets de la réussite**

Une communication forte et à toutes les étapes du projet

Une implication de la Direction

Une hot-line renforcée de niveau 1 et de niveau 2

Un technicien dédié au projet qui s'est déplacé sur les sites distants pour résoudre les problèmes rencontrés

La règle de publier des documents en pdf

Une migration éclair en 1 jour

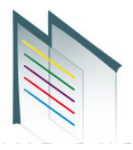

# **Et les applications métiers ?**

Les règles de diffusion de l'information ont été établies, publication en PDF. De nombreuses applications métiers permettent l'édition dans ce format. La plupart des solutions métiers fonctionnent sous LibreOffice. Seuls 2 éditeurs posent encore des problèmes.

# **Comment confirmez-vous l'utilisation de LibreOffice ?**

Le Conseil général effectue régulièrement des statistiques sur les fichiers, leur format et le lancement des applications.

A ce jour, 1200 postes ne lancent plus jamais Word ou Excel.

Pour les autres, le lien avec les applications métiers est une explication.

Le format utilisé en interne est l'ODF (ou le PDF pour l'échange et publication).

Témoignage recueilli le 29 mai 2013.